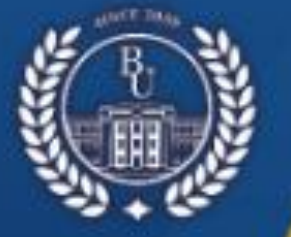

КАЗАКСТАН РЕСПУБЛИКАСЫ ҒЫЛЫМ ЖӘНЕ ЖОҒАРЫ БІЛІМ МИНИСТРЛІГІ

ೲ಄಄ೢೲ

А.БАЙТҰРСЫНОВ АТЫНДАҒЫ **КОСТАНАЙ ӨНІРЛІК УНИВЕРСИТЕТІ** 

# СҰЛТАНҒАЗИН ОҚУЛАРЫ

«КАЗІРГІ БІЛІМ БЕРУДІ ДАМЫТУДЫҢ ӨЗЕКТІ МӘСЕЛЕЛЕРІ» **ХАЛЫКАРАЛЫК ҒЫЛЫМИ-ПРАКТИКАЛЫК КОНФЕРЕНЦИЯ** 

# **МАТЕРИАЛДАРЫ**

# **СУЛТАНГАЗИНСКИЕ ЧТЕНИЯ**

# **МАТЕРИАЛЫ**

**МЕЖДУНАРОДНОЙ НАУЧНО-ПРАКТИЧЕСКОЙ КОНФЕРЕНЦИИ** «АКТУАЛЬНЫЕ ВОПРОСЫ РАЗВИТИЯ СОВРЕМЕННОГО **ОБРАЗОВАНИЯ»** 

**Mocounth 2028** 

**УДК 378 (094) ББК 74.58 Қ 22**

#### **РЕДАКЦИЯ АЛҚАСЫ/ РЕДАКЦИОННАЯ КОЛЛЕГИЯ**

**Куанышбаев Сеитбек Бекенович**, А.Байтұрсынов атындағы Қостанай өңірлік университетінің Басқарма Төрағасы - Ректоры, география ғылымдарының докторы, Қазақстан Педагогикалық Ғылымдар Академиясының мушесі: / Председатель Правления - Ректор Костанайского регионального университета имени А.Байтурсынова, доктор географических наук, член Академии Педагогических Наук Казахстана;

**Жарлыгасов Женис Бахытбекович**, А.Байтұрсынов атындағы Қостанай өңірлік университетінің Зерттеулер, инновация және цифрландыру жөніндегі проректоры, ауыл шаруашылығы ғылымдарының кандидаты, қауымдастырылған профессор / проректор по исследованиям, инновациям и цифровизации Костанайского регионального университета им. А.Байтурсынова, кандидат сельскохозяйственных наук, ассоциированный профессор;

**Хуснутдинова Ляйля Гельсовна,** тарих ғылымдарының кандидаты, «Мәскеу политехникалық университеті» Федералды мемлекеттік автономды жоғары білім беру мекемесінің доценті, Ресей / кандидат исторических наук, доцент Федерального государственного автономного образовательного учреждения высшего образования «Московский политехнический университет», Россия;

**Сухов Михаил Васильевич**, техника ғылымдарының кандидаты, Оңтүстік- Орал мемлекеттік университетінің (ООМУ) доценті, Челябі, Ресей/кандидат технических наук, доцент Южно-Уральского государственного университета (ЮУрГУ), г. Челябинск, Россия;

**Радченко Татьяна Александровна,** жаратылыстану ғылымдарының магистрі, А.Байтұрсынов атындағы Қостанай өңірлік университетінің «Физика, математика және цифрлық технологиялар» кафедрасының меңгерушісі / магистр естественных наук, заведующая кафедрой «Физики, математики и цифровых технологий» Костанайского регионального университета им. А.Байтурсынова;

**Алимбаев Алибек Алпысбаевич,** PhD докторы, А.Байтұрсынов атындағы Қостанай өңірлік университетінің «Физика, математика және цифрлық технологиялар» кафедрасының қауымдастырылған профессорының м.а. / доктор PhD, и.о.ассоциированного профессора кафедры «Физики, математики и цифровых технологий» Костанайского регионального университета им. А.Байтурсынова;

**Телегина Оксана Станиславовна,** А.Байтұрсынов атындағы Қостанай өңірлік университетінің «Физика, математика және цифрлық технологиялар» кафедрасының аға оқытушысы / старший преподаватель кафедры «Физики, математики и цифровых технологий» Костанайского регионального университета им. А.Байтурсынова;

**Шумейко Татьяна Степановна,** педагогика ғылымдарының кандидаты, А.Байтұрсынов атындағы Қостанай өңірлік университетінің «Физика, математика және цифрлық технологиялар» кафедра профессорының м.а. / кандидат педагогических наук, и.о. профессора кафедры «Физики, математики и цифровых технологий» Костанайского регионального университета им. А.Байтурсынова

> «Қазіргі білім беруді дамытудың өзекті мәселелері»: «СҰЛТАНҒАЗИН ОҚУЛАРЫ-2023» Халықаралық ғылыми-тәжірибелік конференцияның материалдары, 2023 жылдың 15 наурызы. Қостанай: А.Байтұрсынов атындағы Қостанай өңірлік университеті, 2023. – 427 б.

«Актуальные вопросы развития современного образования»: Материалы международной научно-практической конференции «СУЛТАНГАЗИНСКИЕ ЧТЕНИЯ-2023», 15 марта 2023 года. Костанай: Костанайский региональный университет имени А.Байтурсынова, 2023. – 427 с.

#### **ISBN 978-601-356-257-5**

**Қ 22**

«Сұлтанғазин оқулары-2023» халықаралық ғылыми-тәжірибелік конференциясының «Заманауи білім беруді дамытудың өзекті мәселелері» жинағында жаратылыстану-ғылыми білім берудің мәселелері мен болашағына арналған ғылыми мақалалар жинақталған, жалпы және кәсіптік білім берудің психологиялықпедагогикалық аспектілері қарастырылған, педагогикалық білім берудің ақпараттандыру және дамытудың қазіргі тенденциялары мен технологиялары мәселелері қозғалады.

Осы жинақтың материалдары ғалымдар мен жоғары оқу орындарының оқытушыларына, магистранттар мен студенттерге пайдалы болуы мүмкін.

В сборнике Международной научно-практической конференции «Султангазинские чтения-2023» «Актуальные вопросы развития современного образования»: представлены научные статьи по проблемам и перспективам естественно-научного образования, рассматриваются психолого-педагогические аспекты общего и профессионального образования, затронуты вопросы информатизации и современных тенденций и технологий развития педагогического образования.

Материалы данного сборника могут быть интересны ученым, преподавателям высших учебных заведений, магистрантам и студентам.

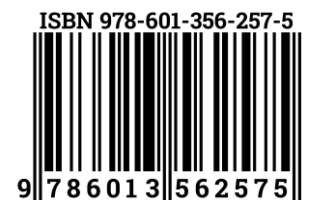

**УДК 378 (094) ББК 74.58** 

© А.Байтұрсынов атындағы Қостанай өңірлік университеті, 2023 © Костанайский региональный университет имени А.Байтурсынова, 2023 группироватьстудентов, учащихся по возрасту, уровню знаний, способностям или наклонностям.

В ЕНТ-2022 в варианте профильного экзамена по математике впервые была внедрена не одна задача на теорию вероятностей, как это было ранее, а две; при этом - первая задача очень простая, вторая задача посложнее, она требует знания формул, более глубокого анализа ситуации, по сути - задача повышенного уровня сложности.[7]

Хотелось бы отметить, что анализируя открытый банк заданий, приходим к выводу, что некоторые «новые задачи» на теорию вероятностей уровня заданий высшей школы.

Поэтому представляет интерес - создание автоматизированного, интеллектуального контроля знаний учащихся по данной теме. На данный момент времени нами разрабатывается система тестового контроля знаний учащихся по теории вероятностей с использованием систем искусственного интеллекта. Обучаемому предлагается возможность ответить на вопросы тестовых заданий открытого типа. На основе анализа данных будет получена правдивая информация об уровне подготовки учащегося. ИНС (искусственная нейронная сеть) выдаст комментарии ученику, которые помогут устранить пробелы в знаниях на определенном этапе подготовки.

Однако, следует отметить, что искусственный интеллект не может полностью заменить учителя ни в процессе обучения, ни на стадии проверки знаний. Искусственный интеллект - это дополнительный, но довольно мощный инструментарий, позволяющий определять оптимальную стратегию обучения, ориентированную на способности каждого учащегося.

В научном и педагогическом сообществе достаточно широкий взгляд на то, что можно считать искусственным интеллектом в образовании, но все сходятся на том, что искусственный интеллект в образовании можно использовать как рекомендательную систему.

#### Список литературы:

1. Адамова Л. Е., Варламов О.О. О возможностях применения логического искусственного интеллекта в образовании и для внедрения индивидуальных траекторий в обучении студентов /Процессы цифровизации в современном социуме: тенденции и перспективы развития. - 2019. - С.  $39 - 45.$ 

Амиров Р. А., Билалова У. М. Перспективы внедрения технологий искусственного  $2<sup>1</sup>$ интеллекта в сфере высшего образования //Управленческое консультирование. - 2020. - №. 3 (135). - $C. 80-88.$ 

 $\mathbf{3}$ Джексон П. Введение в экспертные системы //Вильямс, -2001.

4. Желнин М. Э., Кудинов В. А., Белоус Е. С. Роль и место экспертных систем в образовании //Ученые записки. Электронный научный журнал Курского государственного университета. - 2012. -Nº. 2 (22). - C. 11- 16.

5. Искусственный интеллект в образовании: Изменение темпов обучения. Аналитическая записка ИИТО ЮНЕСКО / Стивен Даггэн; ред.С.Ю. Князева; пер. с англ.: А.В. Паршакова. — Москва: Институт ЮНЕСКО по информационным технологиям в образовании. 2020.

6. Молчанов А. А. Использование экспертных систем в системе открытого образования //Гаудеамус. - 2014. - №. 2 (24). - С. 57-68.

7. Основы искусственного интеллекта: учебное пособие / Е. В. Бонровская. Н. А. Давыдова. М.: БИНОМ. Лаборатория знаний, 2010. 127 с. ил. (Педагогическое образование).

# OOK 004.946

### ARDUINO-НЫ TINKERCAD ОНЛАЙН ПЛАТФОРМАСЫ АРКЫЛЫ ОКЫТУ

Даулетбаева Гульсим Байсултановна, аға оқытушы, жаратылыстану ғылымдарының магистрі, А.Байтурсынов атындағы ҚӨУ, қ.Қостанай, Қазақстан, E-mail: dqb1976@mail.ru

Жаңабай Айым, «6B01510 Информатика, робототехника және жобалау» ОБ 2 курс студенті, А.Байтұрсынов атындағы ҚӨУ, қ.Қостанай, Қазақстан, E-mail: aiymjanabay2001@mail.ru

#### Аңдатпа

Бұл мақалада робототехниканы орта буын мен жоғары сыныптарда оқытудың Arduino жинағын сатып алудың қажет етпейтін Tinkercad онлайн платформасының Circuits қызметінің, Tinkercad Circuits Arduino мүмкіндіктері қарастырылған. Аталған платформаға тіркелуден бастап, қарапайым схемаларды жинактап, оларды бағдарламалау жолдары көрсетілген.

Туйінді сөздер: Робототехника, Arduino платформасы, Tinkercad, онлайн окыту,

### Аннотация

В этой статье рассматриваются возможности Tinkercad Circuits Arduino сервиса Circuits онлайнплатформы Tinkercad, который не требует приобретения комплекта Arduino для обучения робототехнике в средних и старших классах. Описаны способы регистрации на этой платформы и способы сборки простых схем и программирование их.

**Ключевые слова:** Робототехника, платформа Arduino, Tinkercad, онлайн-обучение.

### **Abstract**

This article explores the Tinkercad Circuits Arduino features of Tinkercad's online platform Circuits service that does not require the purchase of an Arduino kit for middle and high school robotics education. From registration to this platform, there are ways to assemble simple circuits and program them.

**Keywords:** Robotics, Arduino platform, Tinkercad, Online Training.

Соңғы жылдары робототехника танымал бола түсуде. Мектептерде робототехниканы оқыту бастауыш сыныптан бастап оқытылуда. Дегенмен, бастауыш сыныптарда робототехникадан тек Lego Mindstorms Education EV3 жинағы қарастырылып, орта буын мен жоғары сыныптарда робототехника тек қосымша оқытылады. Орта буын мен жоғары сыныптарда роботтар мен қарапайым жобаларды әзірлеу үшін Arduino платформасы пайдаланылады. Бұл платформаны оқыту үшін Arduino жинағы, яғни Arduino UNO немесе NANO, резисторлар, жарықдиодтар, қосу сымдары, аналық тақшасы, сервожетектер, қозғалтқыштар, дисплей, реле, сенсорлар болу керек. Бірақ мектептерде бұл жинақтардың жоқтың қасы. Бұл мәселені шешу үшін онлайн платформалар қолданылады және де роботехниканы оқыту үшін Arduino жинағын сатып алудың қажеті де жоқ. Осындай онлайн платформалардың бірі - Tinkercad платформасы. Tinkercad платформасының Circuits қызметінде Arduino схемаларын құрастыруға және оларды бағдарламалауға мүмкіндік береді [1],[2].

Tinkercad Circuits Arduino - бұл тегін, қарапайым және сонымен қатар қуатты Arduino эмуляторы. Оның көмегімен электроника мен робототехниканы үйренуді бастауға болады. Бірақ бұл қызмет электр тізбектерін жинауға және Arduino UNO-ны бағдарламалауға және процесті модельдеу арқылы өнімділікті тексеруге мүмкіндік беретінін көп адамдар біле бермейді. Бұл мақалада біз Tinkercad Circuits Arduino жүйесінде тіркелу және бірінші схеманы қалай жинау керектігін қарастырамыз.

# *Arduino әзірлеушісіне арналған Tinkercad симулятор мүмкіндіктері:*

- Онлайн платформа жұмыс істеу үшін браузер мен тұрақты Интернеттен басқа ештеңе қажет емес.

- Электрондық схемаларды визуалды тұрғызуға арналған ыңғайлы графикалық редактор.

- Құрамдас түрі бойынша сұрыпталған ең танымал электрондық компоненттерге арналған алдын ала орнатылған үлгілер жинағы.

- Жасалған виртуалды құрылғыны виртуалды қуат көзіне қосуға және оның қалай жұмыс істейтінін көруге болатын электрондық схема симуляторы.

- Сенсорлар мен сыртқы әсер ету құралдарының симуляторлары. Жүйенің оларға қалай әрекет ететінін бақылай отырып, сенсорлардың көрсеткіштерін өзгертуге болады.

- Порт мониторы және кезең-кезеңімен жөндеуі бар кірістірілген Arduino редакторы.

Arduino үшін визуалды кодтар редакторы.

- Tinkercad функцияларының қалған бөлігімен біріктіру және құрылғыңыз үшін корпус пен басқа құрылымдық элементтерді жылдам жасау мүмкіндігі - көрсетілген үлгіні бірден 3D принтерге тастауға болады.

- Кірістірілген оқулықтар және дайын жобалар жинағы бар үлкен қауымдастық.

Бастау үшін Tinkercad-та тіркелу жеткілікті.

Tinkercad Circuits Arduino жүйесіне тіркелу үшін **tinkercad.com** домен атауы бар сайтқа өту қажет.

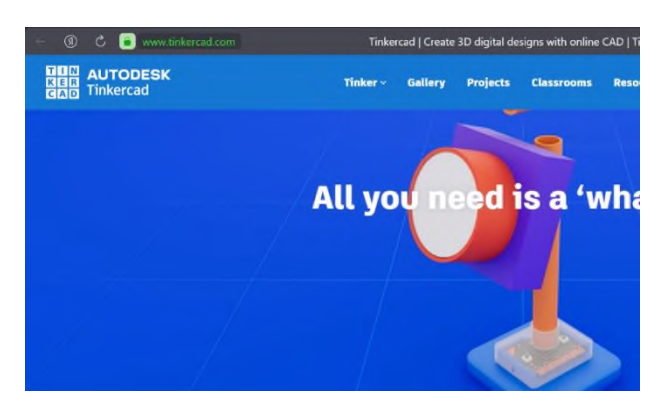

Сурет 1 – Tinkercad.com сайты

Тіркелу үшін «Sign Up» түймесін басамыз. Сайтқа электрондық пошта арқылы, Apple немесе Google жеке парақшамызды пайдалану арқылы кіре аламыз.

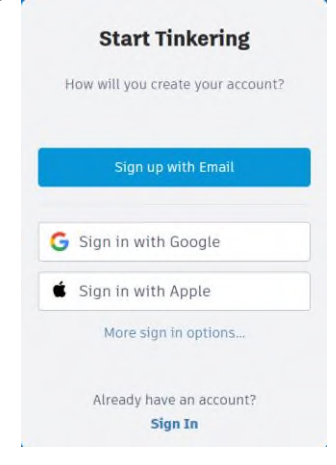

Сурет 2 – Tinkercad.com сайтына тіркелу жолдары

Google есептік жазбасымен кіру үшін «Sign in with Google» түймесін басамыз. Содан кейін сайтқа кіру үшін Google аккаунтты пайдалануды растаймыз. Енді Tinkercad қызметін пайдалана аламыз.

# *Tinkercad Circuits Arduino жүйесінде схемаларды жасау*

TinkerCad бастапқыда өзін 3D модельдеу қызметі ретінде ұсынатындықтан, жеке кабинетіңізге кірген кезде бірінші болып 3D модельдеу бөлімі тұрады. Электр тізбектерін құру бөліміне өту үшін «Circuits» батырмасын басамыз.

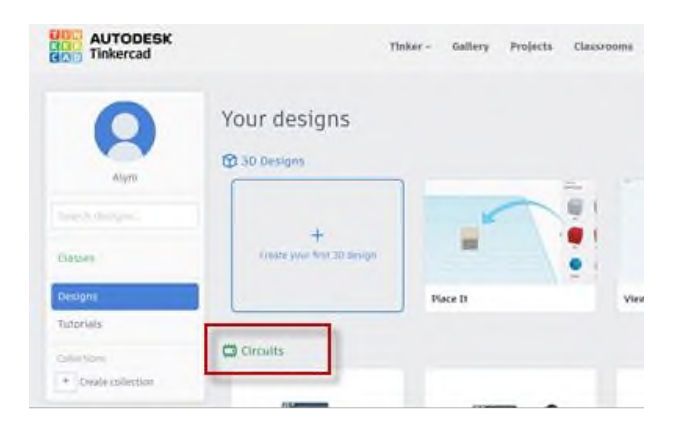

Сурет 3 – Circuits бөліміне өту

Өз схемамызды жасау үшін «New - Circuit» батырмасын басу керек. Батырма басылғаннан кейін жұмыс өрісі ашылады. Жоғарғы жағында шағын мәзір пайда болады. Ал оң жақ бағанда электр схемасын құрастыру кезінде қолдануға болатын «Компоненттер тақтасы» орналасқан. Схеманы жинауды бастау үшін қажетті элементті жұмыс алаңына тартып, оны өткізгіштермен жалғау жеткілікті.

| ao<br>Smooth Kasi-Bruticus<br>臩                                                                                                    | $\bullet$<br>$\mathbbm{B}$<br>All changes saved | $= 6$                                                                         |
|----------------------------------------------------------------------------------------------------|-------------------------------------------------|-------------------------------------------------------------------------------|
| $\mathbf{B} \leftarrow \mathbf{A} \times \mathbf{B} \times \mathbf{B} \times \mathbf{B} \times \mathbf{B} \times \mathbf{B} \times \mathbf{A} \times \mathbf{A} \times \mathbf{B} \times \mathbf{B} \times \mathbf$<br>C)<br>Ü. | <b>KZ</b> Code<br>Start Simulation              | Send To                                                                       |
| $\odot$                                                                                                    | compunests<br>Bassic                            | 福<br>۰                                                                        |
|                                                                                                    | Search                                          | $\mathbb Q$                                                                   |
|                                                                                                    | ŧ<br>Б                                          | o                                                                             |
|                                                                                                    | LED.<br>Resister                                | Fushbutton                                                                    |
|                                                                                                    | O                                               | <b>Film</b>                                                                   |
|                                                                                                    | Potentomotion<br>$\lambda$<br>Expected          | <b>Global markets</b>                                                         |
|                                                                                                    | C<br>$\mathbf{E}$                               | H                                                                             |
|                                                                                                    | 9Y Battery<br>Elein Dall Bir                    | 1.8v Battery                                                                  |
|                                                                                                    | ÷<br>E                                          | £.                                                                            |
|                                                                                                    | Insteed<br>Inst<br>micro bit.                   | $\frac{\mathcal{N}(\mathcal{S},\mathcal{V})}{\mathcal{N}(\mathcal{S})}$ (Fig. |
|                                                                                                    | Ĩ<br>$\sqrt{2}$                                 | ٠<br>ā                                                                        |

Сурет 4 – Tinkercad-тағы жұмыс өрісі

# *Tinkercad-та Arduino-ны бағдарламалау*

Tinkercad платформасында схеманы екі жолмен бағдарламалауға болады: блоктар арқылы және код мәтінін теру арқылы.

Бағдарламалау терезесіне өту үшін «Code» батырмасын басамыз. Бұл терезеде Blocks, Blocks+Text және Text батырмаларының бірін шерту арқылы қалаған бағдарламалау режимін таңдауға болады.

Tinkercad платформасындағы блоктарды пайдаланып Arduino-ны қалай бағдарламалау керектігін «Бір жарықдиод» жобасын қарастырайық.

#### **«Бір жарықдиод» қарапайым жобасы**

Жарықдиодты кез келген түсте таңдауға болады, ал резистордың мәнін 200 Ом-ға орнатуға болады.

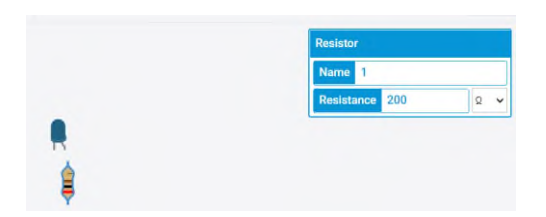

Сурет 5 – Жарықдиод және резистор компоненттері

Arduino компонентін орналастырамыз. Жарық диодының катодын Arduino-ның GND портымен, анодын резистормен, ал резисторды 2-ші портқа жалғаймыз.

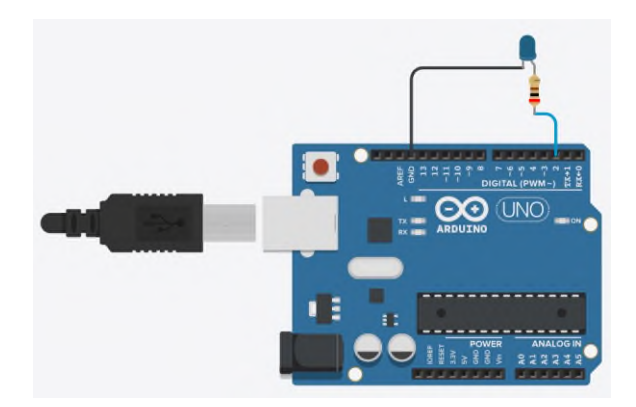

Сурет 6 – Компоненттерді жалғау

Бұл жарық диодты жыпылықтату үшін бағдарламаны келесі блоктардан жинаймыз. Барлық блоктар әртүрлі түстермен боялған және оларды мәзірден табу оңай:

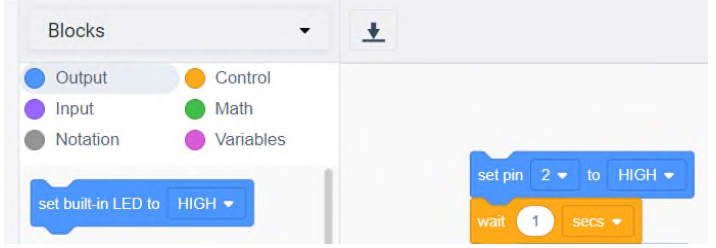

Сурет 7 – Блок топтары

Сонымен, жарық диодты 2 секундта 1 рет жыпылықтату үшін бірінші бағдарламамызды жасайық. Құрастырып болғаннан кейін «Start simulation» батырмасын басамыз және 2-ші портқа қосылған жарық диодының жыпылықтай бастайтынын көреміз.

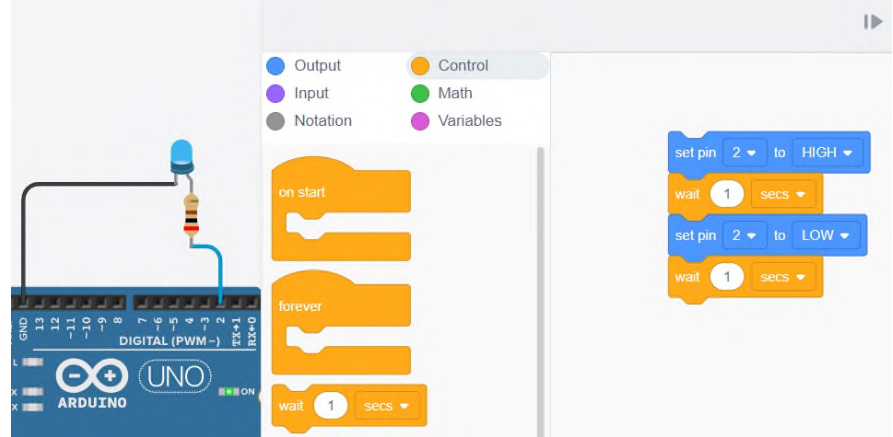

Сурет 8 – Бір жарықдиод бағдарламасы

Сонымен, робототехниканы Arduino жинағы арқылы оқытудың тиімді онлайн платформалардың бірі - Tinkercad Arduino Circuits қызметінің негізгі мүмкіндіктерін тағы бір рет атап өтейік: визуалды схема редакторы, визуалды және мәтіндік кодтар редакторлары, жөндеу режимі, схеманы модельдеу режимі, алынған эскиздер мен электр схемаларын нақты жобаларға экспорттау. Жеке-жеке, бұл мүмкіндіктердің әрқайсысы басқа қуатты құралдарда жақсырақ енгізілген болуы мүмкін, бірақ біріктірілген және тіпті ыңғайлы, үйренуге оңай веб-сервис түрінде олар Tinkercad-ты кез келген адамға, әсіресе бастауыш ардуинисттерге өте пайдалы етеді.

### **Әдебиеттер тізімі:**

1. [https://arduino-tex.ru/news/1/izuchaem-arduino-bez-arduino-c-pomoshchyu-tinkercad-i-ego](https://arduino-tex.ru/news/1/izuchaem-arduino-bez-arduino-c-pomoshchyu-tinkercad-i-ego-servisov.html)[servisov.html](https://arduino-tex.ru/news/1/izuchaem-arduino-bez-arduino-c-pomoshchyu-tinkercad-i-ego-servisov.html)

2. <https://multiurok.ru/files/metodicheskaia-razrabotka-rabota-s-platformoi-ardu.html>

#### **УДК 004.056.2 ҚАЛАЛЫҚ СЫМСЫЗ ЖЕЛІЛЕРДЕГІ ТРАФИКТІ БОЛЖАУ ӘДІСІ**

*Думанбекова Шырын Бақытбекқызы, Л.Н.Гумилев атындағы Еуразия ұлттық университеті, Астана қ., Қазақстан, Е-mail: dumanbekova@gmail.com*

*Кудубаева Сауле Альжановна, т.ғ.к., Л.Н.Гумилев атындағы Еуразия ұлттық университеті, Астана қ., Қазақстан, Е-mail: saule.kudubayeva@gmail.com*

### **Аңдатпа**

Сымсыз құрылғылардың дамуымен оператордың назары байланыс желісін құрудан желіні пайдалануға және техникалық қызмет көрсетуге ауысты. Операторлар мобильді желілердің әрекетін және нақты уақыт режиміндегі пайдаланушы тәжірибесін білуге тырысады, бұл желінің болашақ жағдайларын дәл болжау үшін деректерді пайдалануды талап етеді. Шешім ретінде үлкен деректерді талдау мен есептеудің кең таралған әдістерін қолдануға болады. Алайда, ұялы желіні оңтайландыру үшін деректерді талдау және болжау кезінде әлі де проблемалар бар, мысалы, болжау дәлдігі мен дәлдігі. Бұл мақалада нақты егжей-тегжейлі қоңырау жазбаларының (ЕҚЖ) деректерін талдауды және көп өлшемді болжау алгоритмдерін біріктіретін қалалық сымсыз желілерге жарамды трафикті талдау және болжау жүйесі ұсынылған. Біріншіден, кеңістіктік-уақытша модельдеу трафиктің тарихи деректерін алу үшін қолданылады. Осыдан кейін себептік талдау алдымен байланыс деректерін талдауға қолданылады. Себеп-салдарлық талдау негізінде ЕҚЖ деректері үшін болашақ деректерді болжау үшін ұзақ мерзімді қысқа мерзімді жадтың көп өлшемді модельдері қолданылады. Сонымен, болжау алгоритмі бүкіл жүйенің жұмысын тексеру үшін қаладағы әртүрлі көріністердің нақты деректерін өңдеу үшін қолданылады.

**Түйінді сөздер:** сымсыз желі, қала, дерек, трафик, ЕҚЖ, әдістер.

#### **Аннотация**

С развитием беспроводных устройств внимание оператора сместилось с создания сети связи на эксплуатацию и техническое обслуживание сети. Операторы стремятся узнать поведение мобильных сетей и взаимодействие с пользователем в режиме реального времени, что требует использования данных для точного прогнозирования будущих условий сети. В качестве решения